## Techniki komputerowe w projektowaniu in|ynierskim - opis

#### Informacje ogólne

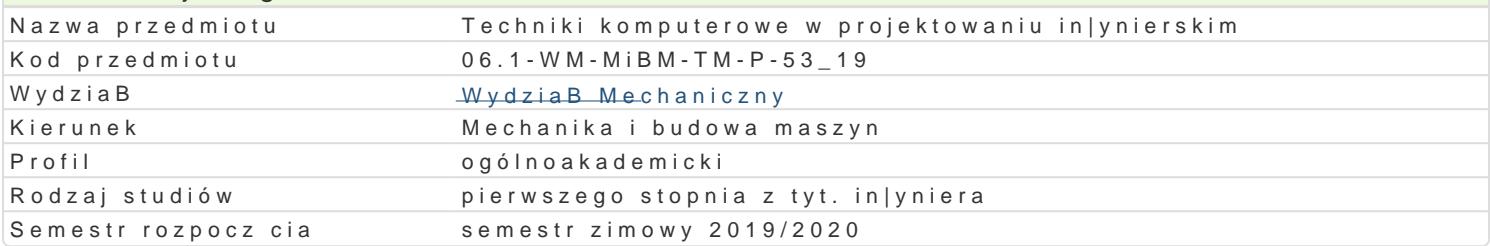

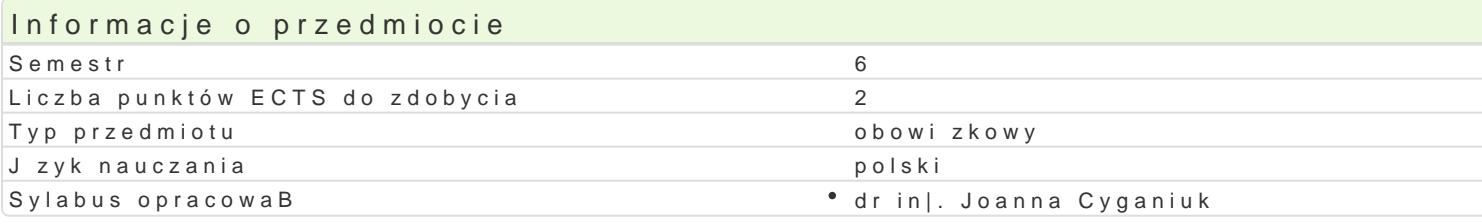

#### Formy zaj

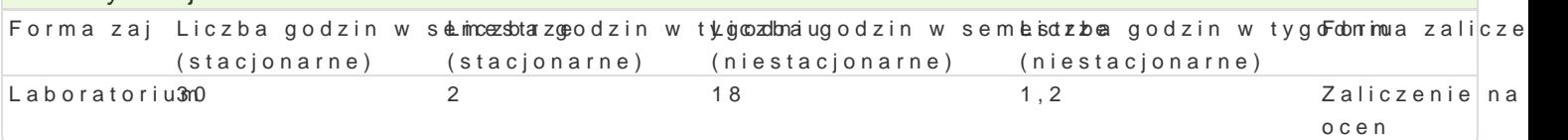

## Cel przedmiotu

Celem przedmiotu jest zapoznanie studentów z tworzeniem przestrzennych modeli i prototypów techn ich technologiczno[ci (pod wzgl dem wykonania), z mo|liwo[ciami prezentowania wirtualnego modelu dokumentacji.

#### Wymagania wstpne

Mechanika techniczna, WytrzymaBo[ materiaBów, Podstawy konstrukcji Maszyn, Zapis konstrukcji, In

#### Zakres tematyczny

Tre[ laboratoryjna: Wprowadzenie do systemu wspomagania projektowania. Funkcje i narz dzia modu przestrzennych modeli obiektów (wirtualnych odpowiedników). Automatyczne generowanie prostych m Wizualne odzwierciedlenie wirtualnego prototypu (renderowanie). Generowanie dokumentacji technicz konstrukcyjnych, Struktura przestrzenna prototypów narz dzi. Struktura przestrzenna prototypów urz

#### Metody ksztaBcenia

Laboratoria prowadzone s z wykorzystaniem programów komputerowych - metody: zadania problemow realizacji wiczeD laboratoryjnych.

# Efekty uczenia si i metody weryfikacji osigania efektów uczenia si

Opis efektu Symbole efektów Metody weryfikacji Forma zaj Student posiada wiedz w zakresie projektowania i kokm\_pNu00erow@gwoywospoominegsapniawozdaD Laboratorium projektowania wirtualnych prototypów cz [ci maszyn iKultzidzeD z laboagdtdnyemye m technologii ich wytwarzania.

Student potrafi posBugiwa si wspóBczesnymi tech¶nikk\_<u>au</u>hni 3komp¶utweyrkowyyamniieprszpyrawozdaDLaboratorium w rozwi zywaniu zadaD in|ynierskich z zakresu projektowania maszymboratoryjnych

Student potrafi dokona krytycznej analizy wirtualneg Ko\_phostotyp<sup>o</sup>u wnyakrozn**alni**ei smparowyonzdaD Laboratorium technologicznych. laboratoryjnych

Student potrafi identyfikowa i formuBowa specyfik<sup>a</sup>aki Upinostych wzyakokanDanie sprawozdaD Laboratorium in|ynierskich o charakterze praktycznym w zakresie przestrzennelgado,o waitow pilmyegho projektowania i prototypowania maszyn i narzdzi technologicznych.

Student potrafi stworzy wirtualny projekt prototypu pKrodstego u fzwoyłkomiaanity psopwegy ozdaD Laboratorium dla procesu projektowania i technologii u|ywaj c odpowiedniego opprogramowy w maynciha komputerowego.

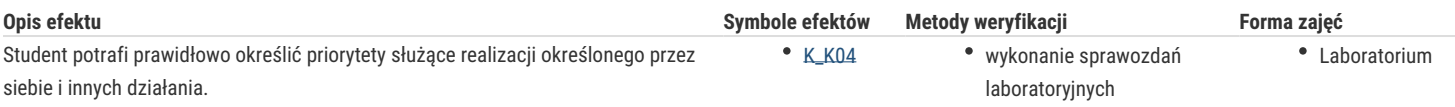

## Warunki zaliczenia

Warunkiem zaliczenia przedmiotu jest zaliczenie laboratorium.

## Literatura podstawowa

- 1. Pikoń A., AutoCad 2018 PL , Helion, Gliwice 2018,
- 2. Pikoń A., AutoCad 2014 PL, Helion, Gliwice 2015,
- 3. Malinowski M., Babirecki W., Belica T., Materiały pomocnicze z podstaw systemu CAD AutoCAD 2000 GB/PL, Uniwersytet Zielonogórski, Zielona Góra 2002 (preskrypt),

#### Literatura uzupełniająca

- 1. Chlebus E., Techniki komputerowe CAx w inżynierii produkcji, WNT, Warszawa 2000,
- 2. CAD/CAM/CAE czasopismo,

## Uwagi

Zmodyfikowane przez dr inż. Joanna Cyganiuk (ostatnia modyfikacja: 28-04-2019 20:08)

Wygenerowano automatycznie z systemu SylabUZ